## SAP ABAP table HAP S DYNP 1000 CATEG CREATE {Category Creation}

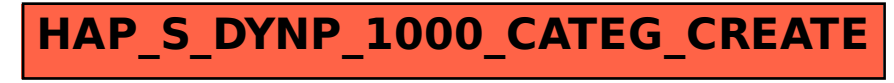